Prénom: ...........................

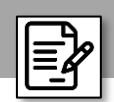

## Les mots avec la lettre g

## Essaie d'écrire les mots seul puis corrige à l'aide de ton livre de lecture.

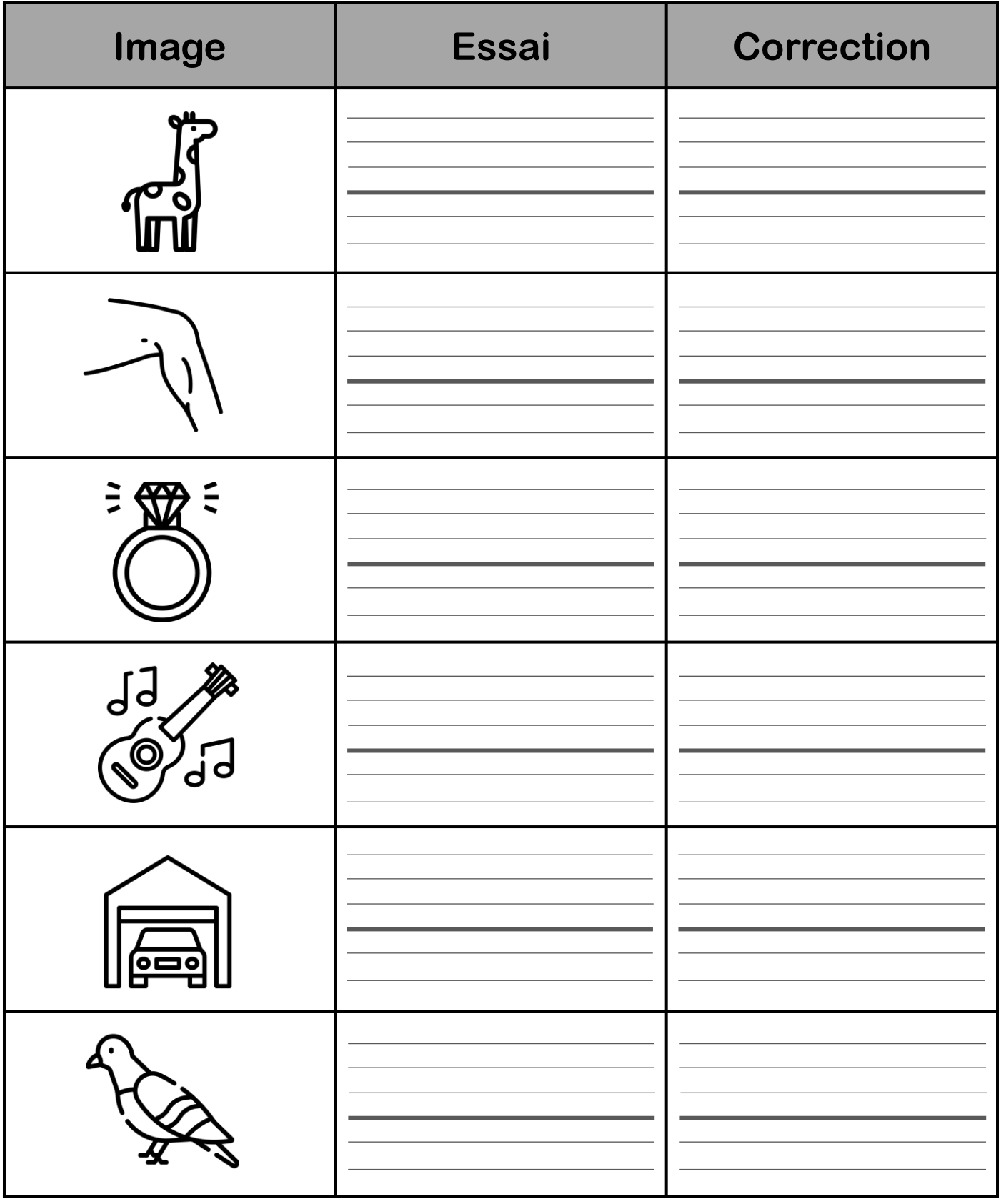

**CP** 

Prénom: ...........................

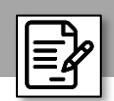

## Les mots avec la lettre g

## Essaie d'écrire les mots seul puis corrige à l'aide de ton livre de lecture.

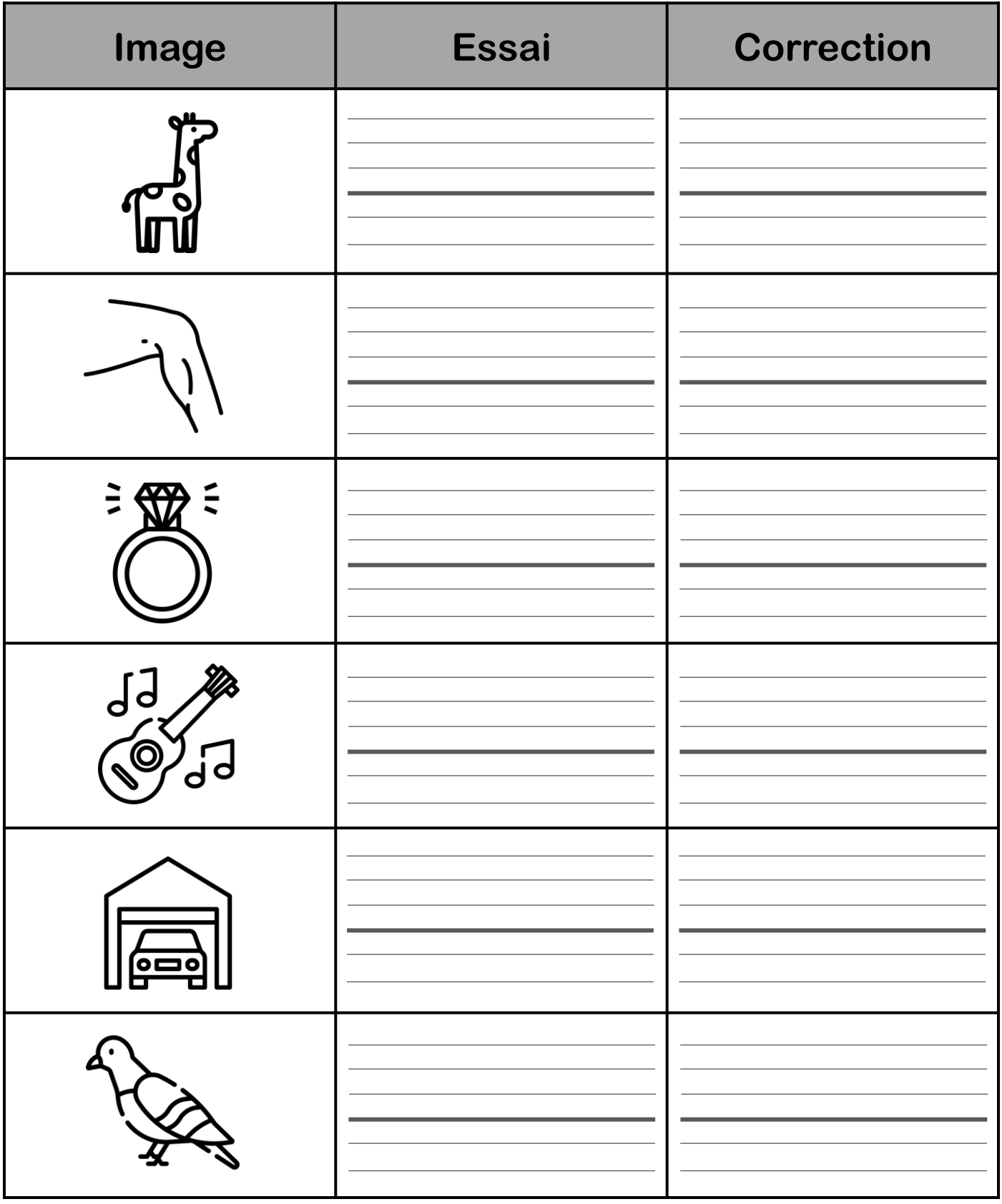

**CP**